# **IVRAD**

### *Qu'est ce que l'IVRAD :*

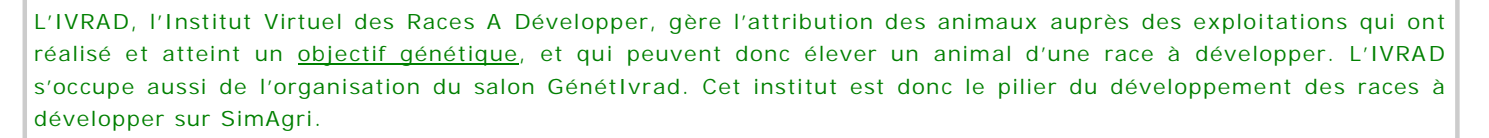

### *Qu'est ce qu'un Objectif Génét ique (OG) :*

Un objectif génétique est un défi que peut relever n'importe quel joueur de SimAgri. Il s'agit de présenter tout simplement des animaux adultes auprès de l'IVRAD. Les animaux adultes présentés doivent être nés à la ferme et avoir une certaine valeur génétique (définie d'après les moyennes sur le serveur) sur un indice (ou sur la somme génétique). Enfin, l'objectif génétique est fixé selon l'espèce, la race, l'indice (ou la somme génétique). Il y a donc une multitude d'objectif génétique à réaliser.

Un objectif génétique atteint permet d'obtenir une place IVRAD (si OG sur un indice) et autant de place IVRAD que d'indice dans la race si l'OG se fait sur la somme génétique (si 5 indices dans la race, la somme génétique est basée sur 5 indices, on gagne donc 5 places IVRAD en réussissant l'OG sur la somme génétique).

Une place IVRAD permet d'élever un animal adulte de race à développer (animal confié par l'IVRAD, acheté ou né à la ferme par la suite). Une place IVRAD Bovins permet d'élever un animal de race à développer de l'espèce Bovin uniquement. Une place IVRAD est donc toujours rattachée à une espèce animale. Une place IVRAD Bovins ne permet pas par exemple d'élever un animal de race à développer de l'espèce Caprins.

Une fois l'OG atteint, la place IVRAD (ou les places) est acquise indéfiniment (suspension temporaire possible si mort d'un animal de race à développer). A noter qu'un animal présenté sur un indice ou sur la somme génétique ne peut être représenté. On ne peut donc présenter un animal qu'une seule fois.

#### Exemple :

Je veux relever l'OG sur l'espèce Bovin, la race Charolaise, et sur l'indice Croissance. L'OG est fixé à 47, et sur 20 animaux. Cela veut donc dire que pour réaliser l'OG je devrais présenter 20 animaux adultes (Bovin, Charolaise) nés dans ma ferme, et ayant chacun au minimum 47 sur l'indice Croissance . La présentation des animaux peut être étalée sur plusieurs semaines, mois… Une fois les 20 animaux présentés, l'OG est atteint, je reçois donc une place IVRAD, place qui me donne le droit d'élever un animal adulte de race à développer.

Si j'avais relevé l'OG sur la somme génétique (fixé par exemple à 235 sur 30 animaux), j'aurais reçu 5 places IVRAD (5 indices composent la somme génétique chez les Bovins de race Charolaise) en réussissant l'OG.

Les places IVRAD sont donc la base pour tout éleveur qui souhaite se lancer dans l'élevage d'animaux de races à développer. En effet, sans place IVRAD on ne peut accueillir d'animaux classés dans les races à développer.

## *Développer/gérer son élevage IVRAD :*

Comme on l'a vu, l'élevage d'animaux issus de races à développer est basé sur les places IVRAD.

Au commencement vous aurez quelques places IVRAD. Avec ces quelques places vous pourrez demander dans un premier temps à l'IVRAD de vous confier des animaux, en sachant que si vous disposez par exemple de 5 places IVRAD dans l'espèce Bovins, vous pourrez choisir 5 animaux dans cette même espèce uniquement. L'IVRAD vous confiera donc des animaux que vous devrez garder au minimum 84 jours, en bonne santé. Si un animal venait à mourir, sa place IVRAD serait alors temporairement indisponible, vous empêchant ainsi d'accueillir un autre animal . A noter que les animaux confiés par l'IVRAD ont une génétique basse et identique d'un animal à un autre (dans une même espèce et de même sexe).

Avec vos premiers animaux vous pourrez tenter de développer votre élevage, et donc la race. Cependant, avec les races à développer, *l'insémination artificielle n'est pas possible*, il vous faudra donc au minimum un mâle et une femelle si vous souhaitez avoir des petits par la suite. Selon l'espèce, le mâle peut tenter de s'accoupler avec plusieurs femelles chaque jour, cependant, le taux de réussite est assez faible. De plus le mâle s'accouple aléatoirement avec les femelles de son enclos. Vous pouvez tout de même optimiser les accouplements en plaçant au mieux vos animaux mâles et femelles.

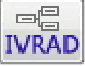

 $=$  $\blacksquare$ **IVRAD** 

# **IVRAD**

# *Développer/gérer son élevage IVRAD (suite) :*

Une fois les premiers accouplements réussis, vous aurez des naissances par la suite. Les animaux nés dans votre ferme ne sont pas comptabilisés pour les places IVRAD tant qu'ils n'ont pas atteint l'âge adulte. Par contre, des lors qu'ils atteignent l'âge adulte, il vous faudra autant de place IVRAD que d'animaux adultes comptabilisés. Le non respect des places IVRAD neutralisera les naissances à venir dans votre ferme. Il est donc important de bien surveiller vos places IVRAD et les animaux adultes dans votre élevage.

Vous pouvez aussi acheter ou vendre des animaux entres joueurs, uniquement au Salon GénétIvrad qui se déroule au mois de Mai de chaque saison. Dans ce cas là, vous ne pouvez acheter des animaux que dans l'espèce dont vous avez des places IVRAD. Si par exemple vous disposez de 5 places IVRAD en espèce Bovins, vous ne pourrez acheter que 5 animaux dans l'espèce Bovins (mais dans toutes les races). A noter que les animaux vendus lors de ce Salon (qui ont participé à un Concours) doivent être adultes et nés à la ferme , le prix étant fixé par l'IVRAD. Vous pouvez aussi lors du GénétIvrad vendre des animaux qui ne participent pas aux Concours. Dans ce cas là les animaux peuvent ne pas être nés à la ferme.

Tout au long de la saison vous pouvez aussi revendre vos animaux à l'IVRAD.

Bovins 4

Porcins and the second state of the second state of the second state state state state state state state state

Espèces | Nombre d'accouplement

possible / jour

# *Informations accoup lement/reproduction :*

10% Caprins 2 Ovins 2 Lapins | 5 Volailles 5 Pintades 1 5 Oies 4 Canards R 15%

Comme on l'a vu, le mâle tente de s'accoupler avec des femelles placées dans le même enclos que lui. S'il est tout seul, aucun accouplement n'est possible.

Par exemple, un verrat qui dispose de 3 tentatives ne pourra pas s'accoupler 3 fois avec la même truie sur une même journée. S'il est seul avec une truie dans un enclos, il ne peut faire qu'une tentative, les 2 autres n'étant pas utilisées. Par contre, placé avec 3 truies, il pourra tenter de s'accoupler avec chacune d'elle. Enfin, placé avec 10 truies, il tentera de s'accoupler uniquement avec 3 truies, mais jamais deux fois la même. Le lendemain il peut refaire 3 tentatives sur les mêmes truies (si accouplement loupé la veille) ou sur d'autres truies, étant donné que les femelles sont choisies aléatoirement.

A noter qu'une femelle déjà inséminée ou ne pouvant pas être inséminée (après mise bas) ne peut pas s'accoupler, elle est donc exclue de l'accouplement même si elle est dans le même enclos que le mâle .

Pour les oies, canards et pintades, la saisonnalité des accouplements doit être respectée. L'indice fertilité des oies n'est pas utilisé pour la reproduction dans les races à développer.

En vrac quelques noms des races à développer : Bordelaise, Bleue du Nord (Bovins) , Porc Gascon , Col Noir du Valais (Caprins), Blackface (Ovins)...

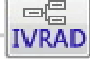

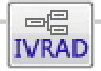

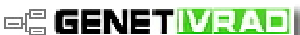

Taux de réussite de l'accouplement